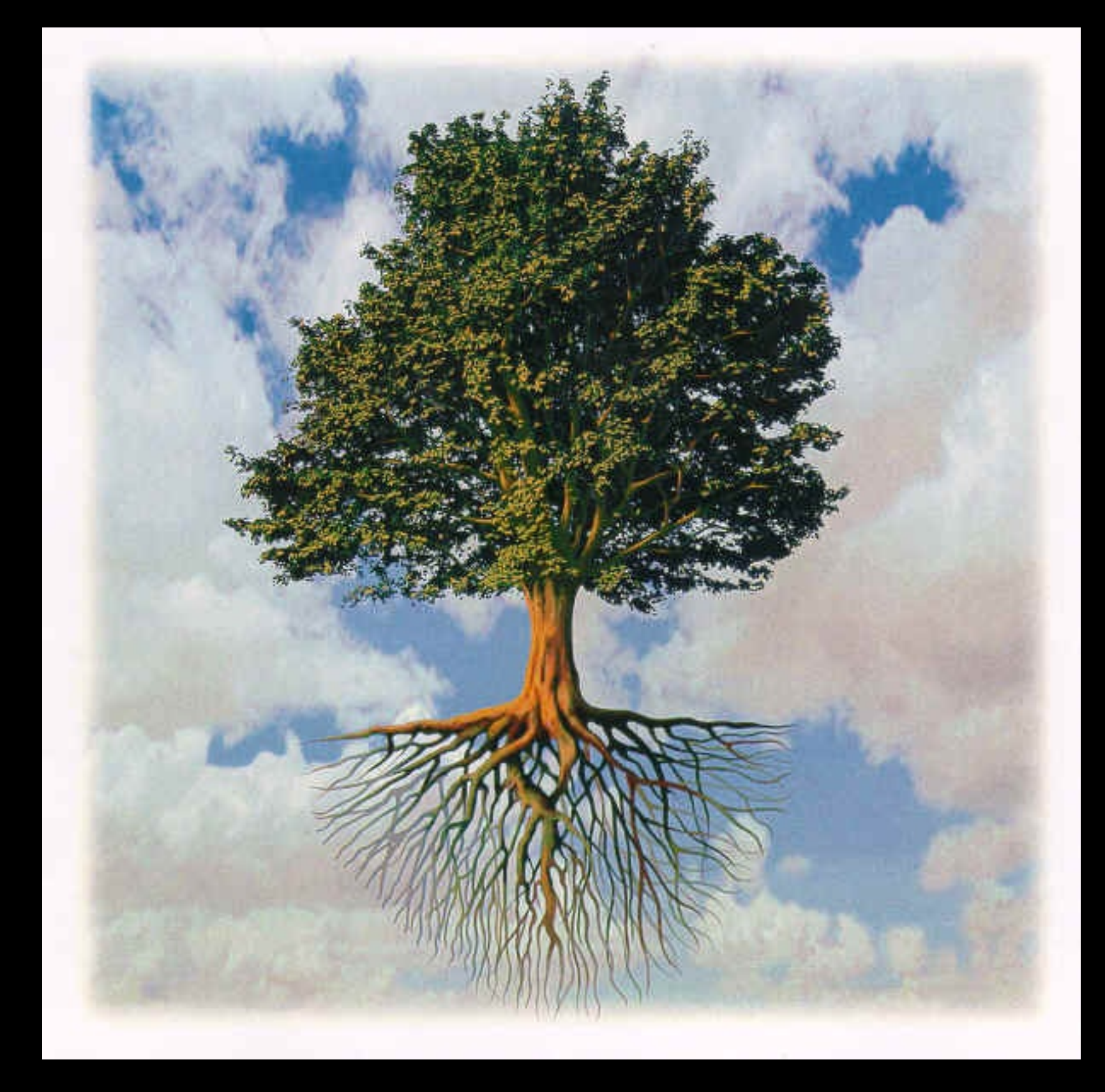

# The forward tree

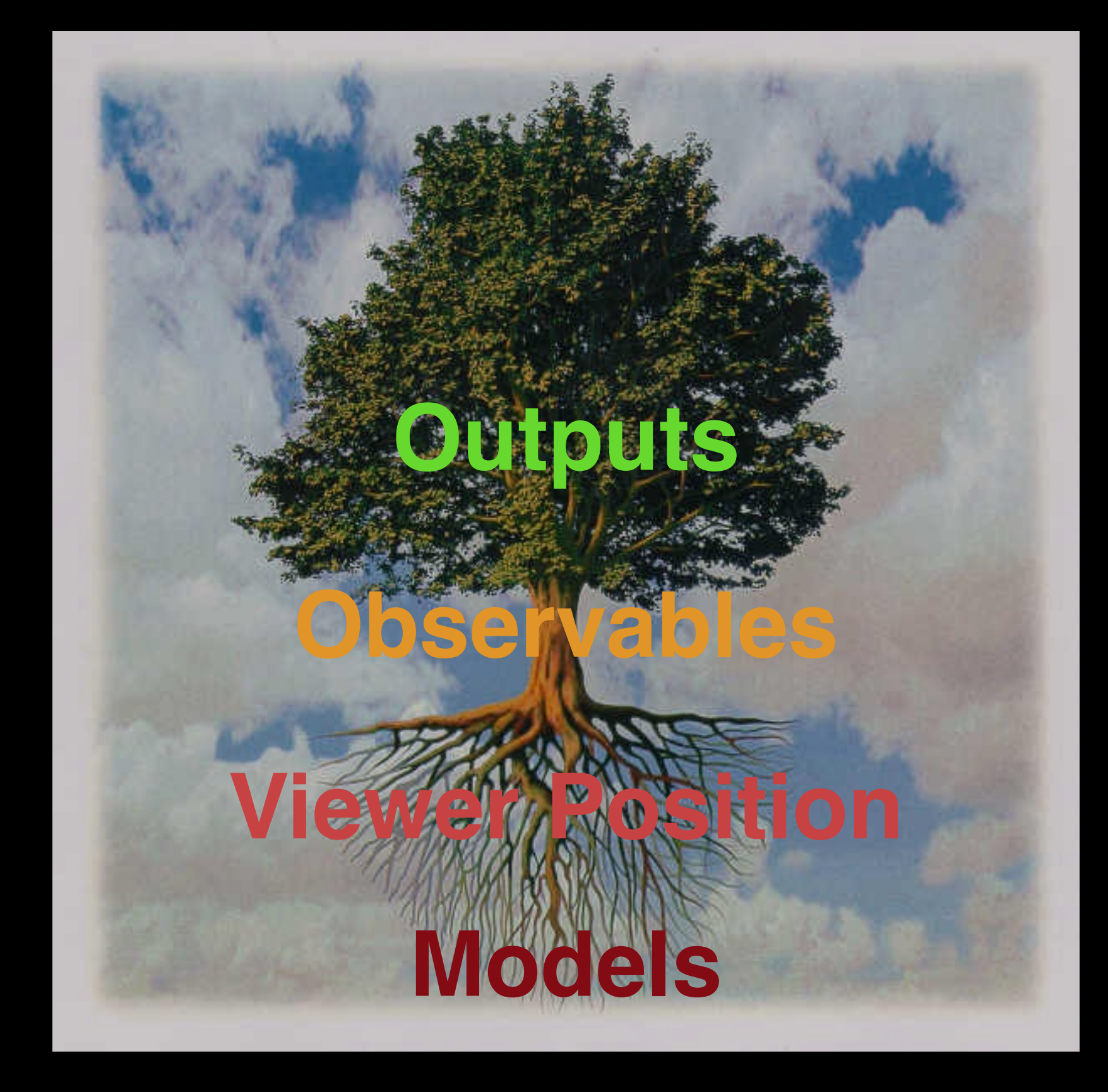

## The forward tree

## Models

#### r, theta, phi --> plasma parameters

- **Cavmorph**: global streamer with cavity
	- Ne, T, Pres
- **Giblow/Liteslow**: spheromak, with/without global background in equilibrium
	- Ne, T, Pres, Br, Btheta, Bphi
- **Lowhund**: Cartesian flux rope, kluged into spherical axisymmetric
	- Ne, T, Pres, Br, Btheta, Bphi
- **PFSS:** global potential field with hydrostatic background
	- Ne, T, Pres, Br, Btheta, Bphi
- **Datacube:** numerical -- input **your simulation results** here!

### Viewer Position Latitude, longitude, plane-of-sky roll

**GRIDS:** Plane of sky (POS) positions for outputs

• **LOSINT**: for each POS position, determine array of points along the line of sight (LOS)

## Observables

- **Plane of sky parameter**: e.g. Ne, T, Pres, Ptot, vel, Br, Btheta, Bphi, Bx, By, Bz, Bpos, beta, r, theta, phi
- **pB (also total brightness)**
- **XRT**
- **EUV (AIA, EUVI, EIT, EIS)**
- **CoMP I, Q, U, V, PoI, VoI**

## Outputs

- **Plane of sky plots:** can adjust field of view, resolution, intensity max/min, etc.
- **Carrington maps:** can adjust start/stop point, resolution, intensity max/min, etc.
- **User-defined points:** can be point, array, matrix
- **Structure containing observable:** QuantMap
- **Structure containing plasma parameters: ModSolStruct**

## Mapping to SSWIDL codes

- **Models**: directory MODELS
- **Viewer Position**: directories GRIDS, LOSINT
- **Observables**: directory OBSERVABLES
- **Outputs**: directories MAPS, PLOTS